## **WORLD (**

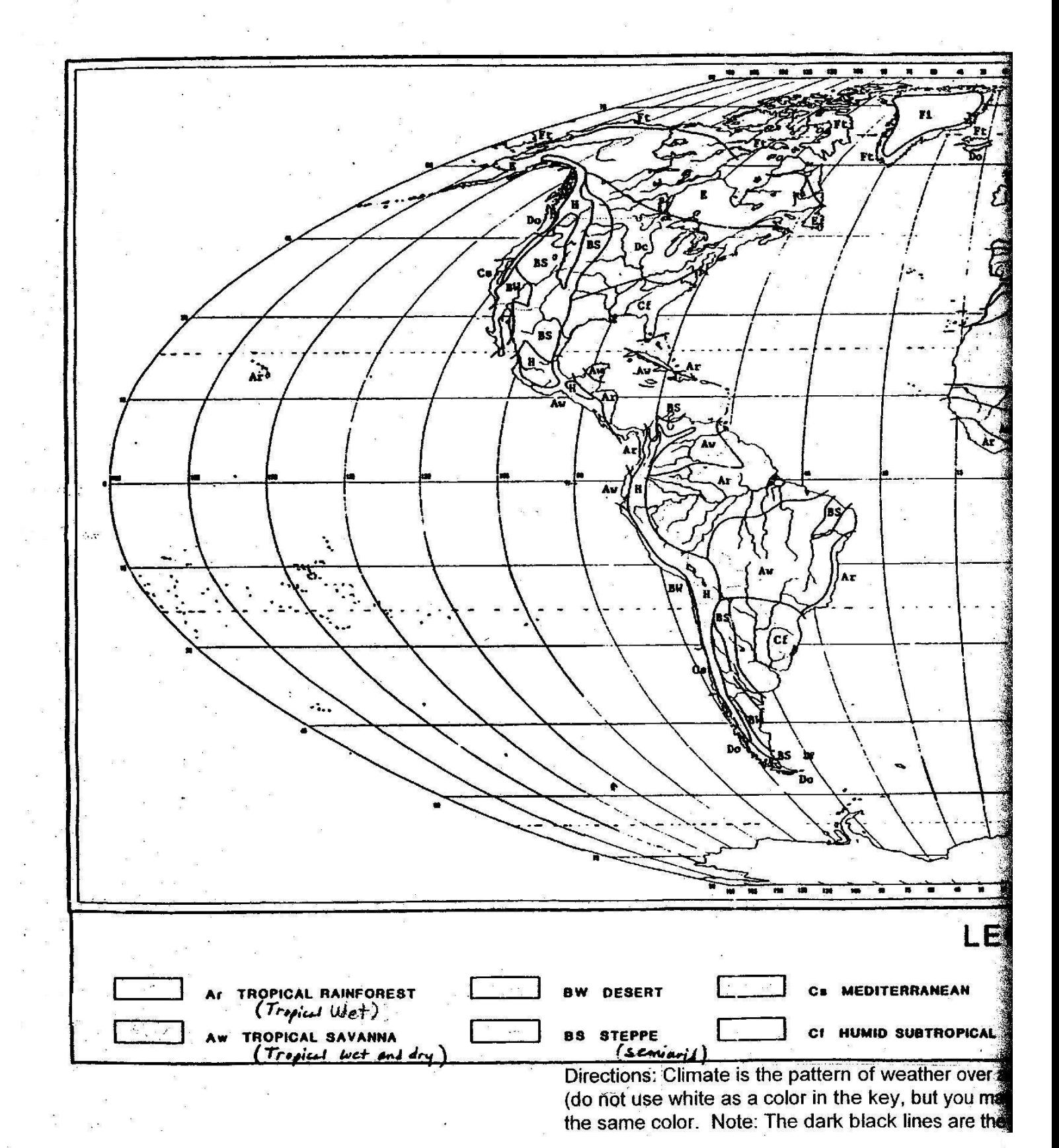

## **CLIMATES**

Name Class Period \_\_\_\_\_\_\_ Assignment #

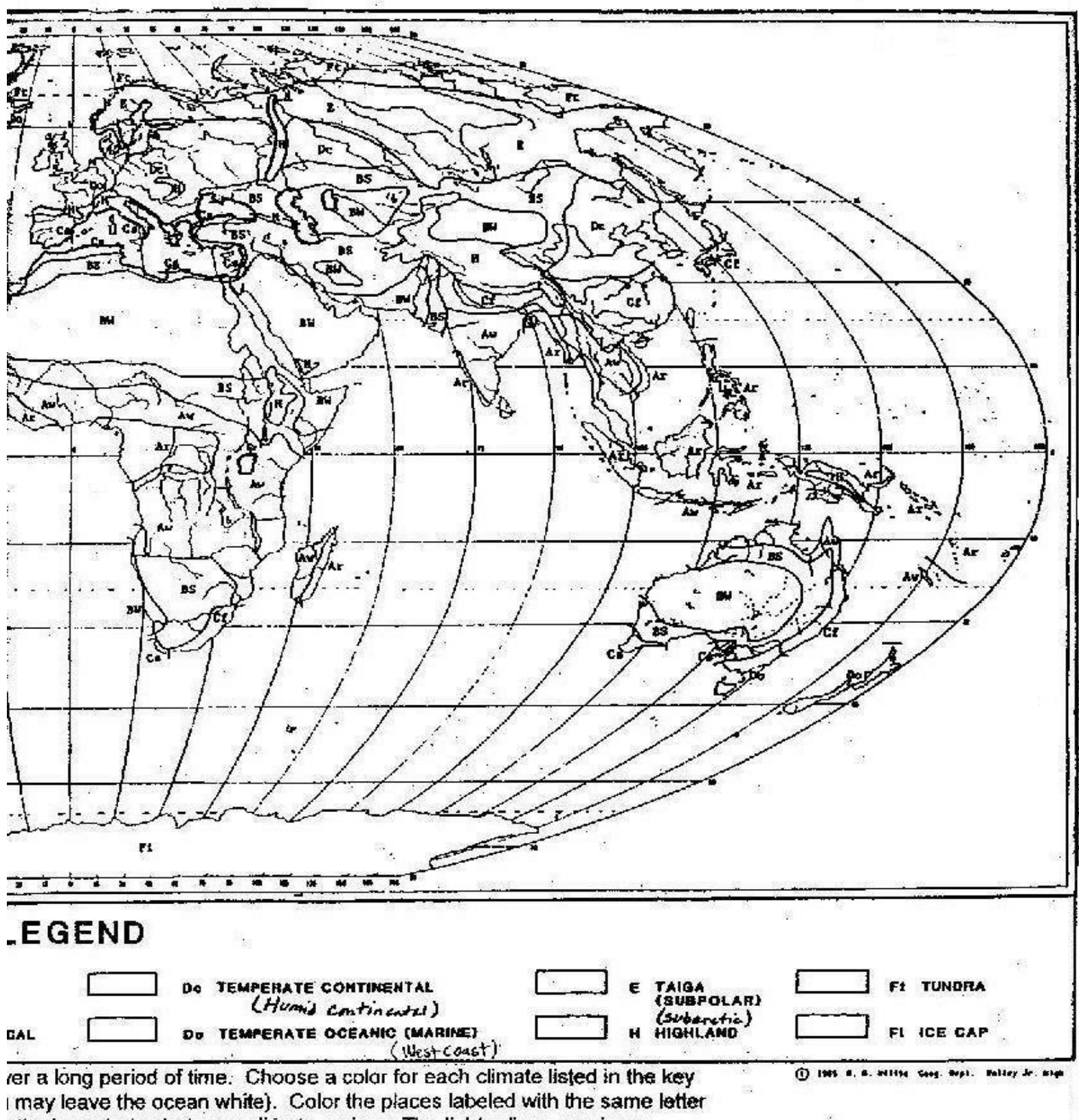

the boundaries between climate regions. The lighter lines are rivers.

Directions: Print out both sides of the map. Cut edge of  $2<sup>nd</sup>$  map and paste of the first to make a lareg map.